# ESSO-PR

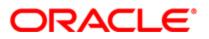

# Version 11.1.1.5.0

# **Getting Started with ESSO-PR**

This guide provides a brief introduction to Oracle Enterprise Single Sign-on Password Reset (ESSO-PR) and directs you to the product documentation that enables you to install, configure, and deploy ESSO-PR.

## **Product Overview**

ESSO-PR delivers a secure and easy to use and administer self-service password-reset solution for the Windows password. It encourages enrollment and adoption as it provides a convenient means for accessing the reset process.

#### Step 1: Access ESSO-PR documentation

For complete documentation, including installation instructions, see the Oracle Enterprise Single Sign-on Password Reset Document center at:

http://download.oracle.com/docs/cd/E21040\_01/index.htm.

# Step 2: Evaluate your hardware and software requirements and system configuration

See information about the hardware and software requirements, supported authenticators, and supported operating systems in the *ESSO-PR Release Notes*.

#### Step 3: Review the base architecture

The ESSO-PR installation process requires several products as shown in this diagram:

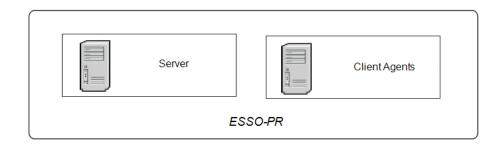

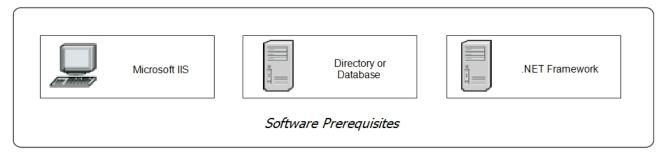

### Step 4: Install ESSO-PR

Install ESSO-PR version 11.1.1.5.0. For instructions, see the ESSO-PR Client Installation and Setup Guide and the ESSO-PR Server Installation and Setup Guide.

## **More Information**

For ESSO-PR product support, see http://www.oracle.com/support/index.html